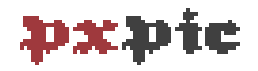

# draw pixel pictures

## Jonathan P. Spratte<sup>\*</sup>

-01-16 v1.2

#### Abstract

With you draw pictures pixel by pixel. It was inspired by a [lovely post](https://tex.stackexchange.com/a/63759/117050) [by Paulo Cereda,](https://tex.stackexchange.com/a/63759/117050) among other things (most notably a beautiful duck) showcasing the use of characters from the Mario video games by Nintendo in LATEX.

# Contents

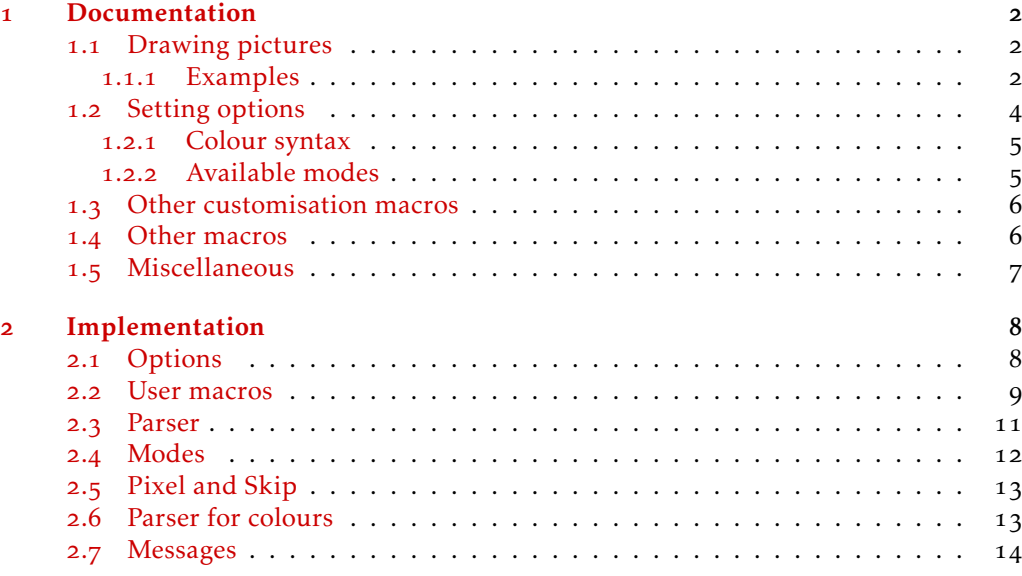

#### [Index](#page-15-0) and the set of the set of the set of the set of the set of the set of the set of the set of the set of the set of the set of the set of the set of the set of the set of the set of the set of the set of the set of the

\*jspratte@yahoo.de

### <span id="page-1-0"></span>1 Documentation

#### <span id="page-1-1"></span>1.1 Drawing pictures

 $\mathbf{p}$   $\mathbf{x}$   $\mathbf{p}$  is approximate different input modes, all of them have the same basic parsing behaviour. A  $\langle pixel \; list \rangle$  contains the pixel colours. The image is built line wise from top left to bottom right. Each row of pixels should be a single T<sub>E</sub>X argument (so either just one token, or a group delimited by {}), and within each line each pixel in turn should be a single T<sub>E</sub>X argument (so either just one token, or a group delimited by {}). Spaces and hence single newlines in the sources between  $\langle pixel \; list \rangle$  elements are ignored. The different modes are explained in [subsubsection](#page-4-1) 1.2.2. The only disallowed token in the  $\langle pixel \; list \rangle$  is the control sequence  $\langle plus \; the \; usual \; restrictions \; of \; TrX$ so no unbalanced braces, no macros defined as \outer).

There is a small caveat however:  $\mathbf{p} \times \mathbf{p}$  draws each pixel individually, and there is really no space between them, however some ppr viewers fail to display such adjacent lines correctly and leave small gaps (basically the same issue which packages like colortbl suffer from as well). In print this shouldn't be an issue, but some rasterisation algorithms employed by viewers and conversion tools have this deficit.

<span id="page-1-3"></span>\pxpic[⟨options⟩]{⟨pixel list⟩} \pxpic

> ⟨options⟩ might be any options as listed in [subsection](#page-3-0) 1.2, and ⟨pixel list⟩ is a list of pixels as described above. \pxpic parses the  $\langle pixel\ list\rangle$  and draws the corresponding picture. The result is contained in an \hbox and can be used wherever T<sub>E</sub>X expects an \hbox. As a result, when you're in vertical mode a \pxpic will form a text line, to prevent this you can use \leavevmode before it. The \pxpic will be bottom aligned, you can change this using  $\raisebox (or, if you want, T<sub>E</sub>X's \raise and \lower primitives).$

#### <span id="page-1-2"></span>1.1.1 Examples

Since the above explanation of the  $\langle pixel\; list \rangle$  syntax might've been a bit cryptic, and a good documentation should contain examples (this doesn't claim this documentation is *good*), well, here are some examples (you might need to take a look at [subsection](#page-3-0) 1.2 and [subsubsection](#page-4-1) 1.2.2 to fully understand the examples). Examples in this section will use the following \pxpicsetup:

*\pxpicsetup {*  $mode = px$ *, colours = {k=black , r=[HTML]{9F393D} , g=green !75! black , b=[rgb ]{ 0,0,1 } } , skip = .*  $= 10pt$ *}*

We can draw a small cross rather easily:

```
\pxpic
```
*{ { . k} { kkk } { . k} }*

A small multicoloured grid:

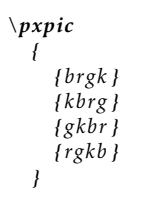

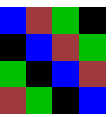

A heart (shamelessly copied example from PixelArt):

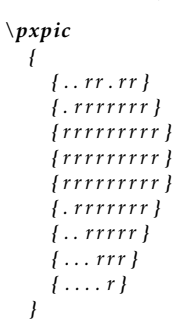

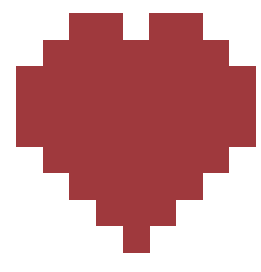

Using mode=rgb to draw a short coloured line:

*\pxpic [mode=rgb ]{ { { 1,0,1 } { 1,1,0 } { 0,1,1 } } }*

A multicoloured grid using skips and mode=cmy:

*\pxpic [mode=cmy]*

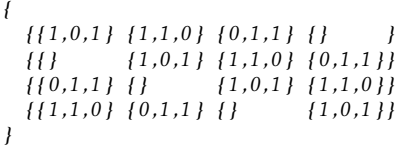

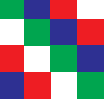

Showing the difference between a skipped and a white pixel:

*\pxpicsetup { colours = {w=white } } \colorbox { gray } {\pxpic { {bbb} {b . b} {bbb} } } \colorbox { gray } {\pxpic { {bbb} {bwb} {bbb} } }*

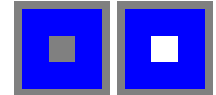

A biggish example: Tux.<sup>[1](#page-2-0)</sup> I put two rows of pixels per code line to reduce the size a bit and the code is displayed tinily.

| $\forall p \in \mathbb{Z}$ |                                                                                   |                                                                         |  |  |
|----------------------------|-----------------------------------------------------------------------------------|-------------------------------------------------------------------------|--|--|
|                            | $= 2.5pt$<br>size<br>$, colours = {\cdot}>=orange,$<br>$'=black!10$ .             |                                                                         |  |  |
|                            | $g=b$ lack!75,                                                                    |                                                                         |  |  |
|                            | O=orange!80!black}                                                                |                                                                         |  |  |
|                            |                                                                                   |                                                                         |  |  |
|                            |                                                                                   |                                                                         |  |  |
|                            | $\{ \ldots \ldots \ldots$ gggg $\}$<br>$\{ \ldots \ldots \ldots$ ggkkkkkkkkg $\}$ | $\{\ldots, \ldots,$ gggkkggg }<br>$\{ \ldots \ldots \ldots gkkkkkkkg\}$ |  |  |
|                            | $\{ \ldots \ldots \ldots$ kkkkkkkkkkk $\}$                                        | $\{ \ldots \ldots gkk.kkkk.kk\}$                                        |  |  |
|                            | $\{ \ldots \ldots gk.k.k.k.k.k.k\}$                                               | $1gk.k.k.k.k.k.k\n$                                                     |  |  |
|                            | $\{ \ldots \ldots gkkkkkkkkkkk\}$                                                 | ${1, \ldots, gkkk::::kkkk}$                                             |  |  |
|                            | $\{ \ldots \ldots g_k : \ldots : \ldots k \}$                                     | $\{ \ldots \ldots gk : kkk : kkk \}$                                    |  |  |
|                            | $\{ \ldots \ldots gkk \ldots \ldots 'kkkk \}$                                     | $\{ \ldots \ldots gkk \ldots ' \; 'kkkk \}$                             |  |  |
|                            | $\{ \ldots \ldots gkk \ldots ' \, 'kkk \}$                                        | $\{ \ldots, gkk, \ldots, ' \}''kkkk\}$                                  |  |  |
|                            | $\{ \ldots, gk, \ldots, \ldots, \ldots, gk\}$                                     | $\{ \ldots gkk \ldots \ldots ' ' 'kkkk \}$                              |  |  |
|                            | $\{\ldots, gkk, \ldots, \ldots, ' ' 'kkkk\}$                                      | $\{ \ldots gk \ldots \ldots \ldots ' 'kkkk \}$                          |  |  |
|                            | $\{\ldots g$ kkg ''' kkkk }                                                       | $1 \ldots g$ kkkk'''kkkk}                                               |  |  |
|                            | f0000kkk'''k0000}                                                                 | $\{10:::::kkk::1" \}'$ $[0:::0]$                                        |  |  |
|                            | {.0:::::: kk  ' ' ':::::: O} {.0::::: : kkk  ' ' kk ::::: : O}                    |                                                                         |  |  |
|                            | {O::::::: kkk  ' kkk ::::::: O} {O::::::: kkk  ' kkk ::::::: : O}                 |                                                                         |  |  |
|                            | ${1.0:::::::kkkkkkk::::::::0}$ ${100:::::kkkkkkk:::::00}$                         |                                                                         |  |  |
|                            | $\{ \ldots .00::0. \text{kkkkk}.0::00\}$ $\{ \ldots .000,000\}$                   |                                                                         |  |  |
|                            |                                                                                   |                                                                         |  |  |
|                            |                                                                                   |                                                                         |  |  |

<span id="page-2-0"></span><sup>1</sup>Source: [https://www.reddit.com/r/linux/comments/hwpm9j/tux\\_pixel\\_art\\_v10/](https://www.reddit.com/r/linux/comments/hwpm9j/tux_pixel_art_v10/)

Just for Paulo, a duck. Also, showing that the colour definitions in mode=px can be arbitrary tokens or multiple letters:

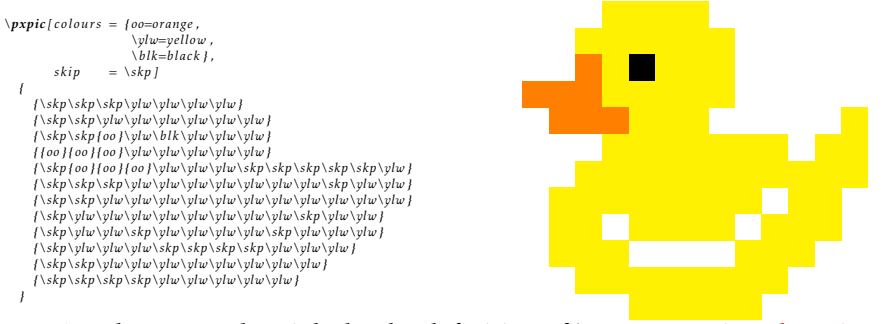

Another example might be the definition of \pxpiclogo in [subsection](#page-8-0) 2.2.

Who still needs picture-mode or complicated packages like pstricks or Ti*k*Z with such pretty pictures?

#### <span id="page-3-0"></span>1.2 Setting options

To control its behaviour **pxpix** uses a key=value interface powered by exp<sub>k</sub>y. Options can be set either in the optional argument of \pxpic or with

<span id="page-3-1"></span>\pxpicsetup{⟨options⟩} \pxpicsetup

Sets the  $\langle$  options $\rangle$  locally to the current T<sub>F</sub>X group.

Package options are not supported.

The available options are

```
colors=⟨colour list⟩
```
Define pixel colours for mode=px, see [subsubsection](#page-4-0) 1.2.1 for a description of the value's syntax. No pixel definitions are made by the package.

- colours *see* colors*.*
- color-list=⟨choice⟩

loads a previously through \pxpicnewcolorlist defined colour list. No colour lists are defined by the package.

colour-list *see* color-list*.*

```
gap-hack=⟨dimen⟩
```
To fix the issues with visible gaps in ppr viewers you can introduce some negative kerns to make the pixels overlap (lines overlap to the top, pixels to the left). This option expects a dimension as its value. A positive value will (maybe) close the gaps, a negative value will introduce real gaps. In any case the outermost pixels' borders still coincide with the borders of the surrounding \hbox. Take a look at my babbling about this issue in [subsection](#page-6-0) 1.5.

ht= $\langle$ *dimen* $\rangle$  Set the height of the pixels.

mode=⟨choice⟩

Set the used mode, see [subsubsection](#page-4-1) 1.2.2 for available modes. Initial value is px.

size=⟨dimen⟩

Set both ht and wd. Initial value is 1.0pt.

skip=⟨dimen⟩

Define the value to be a skip (an empty space of width wd) in mode=px. No skip definitions are made by the package.

wd= $\langle$ *dimen* $\rangle$  Set the width of the pixels.

#### <span id="page-4-0"></span>1.2.1 Colour syntax

In the value of the colours option you'll have to use the following syntax. Use a comma separated key=value list in which each key corresponds to a new pixel name for mode=px, and each value to the used colour. If the colour starts with an opening bracket use the complete value as is behind \color, else use the whole value as the first mandatory argument to \color with a set of braces added. For example to define r as the named colour red, and x as the colour #abab0f (in the HTML colour model) use:

*colours = {r=red , x=[HTML]{ abab0f} }*

#### <span id="page-4-1"></span>1.2.2 Available modes

- $px$  As already mentioned,  $bx\ddot{x}$  supports different modes of input. The easiest to use mode is px, in which each element of the  $\langle pixel \; list \rangle$  has been previously defined as either a coloured pixel (using the colour option) or as a skipped pixel (using the skip option, resulting in a fully transparent pixel). Each element will be \detokenized, so (within  $T_FX$ 's limitations) the name of a pixel can be arbitrary. This is the initial mode pxpic uses. But other options are available as well.
- named Another mode is named, in which each element of the  $\langle pixel\; list \rangle$  should be a named colour (or colour expression) known to xcolor. Each element will be used like so:  ${\cdot}({\cdot})\px}.$  An exception is an element which is empty  $({})$ , which will be a skipped pixel.
- rgb, cmy, cmyk, hsb, Hsb, tHsb, gray, RGB, HTML, HSB, Gray, wave The modes rgb, cmy, cmyk, hsb, Hsb, tHsb, gray, RGB, HTML, HSB, Gray, and wave correspond to the different colour models supported by xcolor. With these modes each element of the  $\langle pixel \; list \rangle$  will be the values in these colour models, so they'll be used like so: {\color[ $\mod$ }{ $\{element$ }}\px}. An exception is an element which is empty ({}), which will be a skipped pixel.

You can define additional modes selectable with the mode option using the macros \pxpicnewmode or \pxpicsetmode.

#### <span id="page-5-0"></span>1.3 Other customisation macros

<span id="page-5-5"></span>\pxpicnewmode \pxpicsetmode

#### \pxpicnewmode{⟨name⟩}{⟨definition⟩}

You can define your own modes with \pxpicnewmode. Inside ⟨definition⟩ #1 is the currently parsed item in the \pxpic ⟨pixel list⟩. You can output a pixel using \px, and skip a pixel using \pxskip. The pixel will use the currently active colour (so if you want to draw a red pixel you could use {\color{red}\px}). \pxpicnewmode will throw an error if you try to define a mode which already exists, \pxpicsetmode has no checks on the name.

<span id="page-5-6"></span>\pxpicnewcolorlist \pxpicsetcolorlist \pxpicaddcolorlist

#### \pxpicnewcolorlist{⟨name⟩}{⟨colour list⟩}

This defines a colour list (to be used with the colour-list option). The syntax of  $\langle colour$ list) is the same as for the colours option. The pixels aren't directly defined, but only by the use of colour-list=⟨name⟩. So

*\pxpicnewcolorlist { example } {r=red , b=blue , g=green , k=black ,w=white } \pxpicsetup { colour−l i s t=example }*

would have the same effect as

*\pxpicsetup { colours={r=red , b=blue , g=green , k=black ,w=white } }*

but a colour-list is more efficient if used multiple times. The new variant will only throw an error if the colour list ⟨name⟩ is already defined. The set variant has no such tests, and the add variant will add additional colours to an existing list.

#### <span id="page-5-4"></span>\pxpicforget{⟨px⟩} \pxpicforget

Undefines the  $\langle px \rangle$  definition for use in mode=px (or skip symbol) added with the colours (or skip) option.

#### <span id="page-5-1"></span>1.4 Other macros

<span id="page-5-7"></span>\px \pxskip

Inside of a \pxpic the macro \px draws a pixel (of the currently active colour), and \pxskip leaves out a pixel (so this one pixel is fully transparent). Use this in the ⟨definition⟩ of a mode in \pxpicnewmode.

<span id="page-5-2"></span>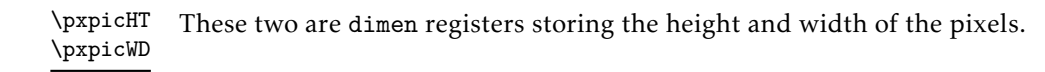

#### <span id="page-5-3"></span>\pxpiclogo[⟨size⟩] \pxpiclogo

This draws the logo of [.](https://github.com/Skillmon/ltx_pxpic) The ⟨size⟩ controls the pixel size.

#### <span id="page-6-0"></span>1.5 Miscellaneous

If you find bugs or have suggestions I'll be glad to hear about it, you can either open a ticket on Github ([https://github.com/Skillmon/ltx\\_pxpic](https://github.com/Skillmon/ltx_pxpic)) or email me (see the first page).

A similar package is PixelArt, which, as of writing this, is described as a "working draft" by its author.  $\psi$  is wasn't intended as a direct competitor (I already started coding **pxpie** when I learned about PixelArt's existence), but I took inspiration from the "Bugs, Ideas, Undefined behaviours" section of PixelArt's documentation for the syntax of mode=px.

Regarding the gap issue: The pixels are output touching each other with no real gap, however some ppf viewers and tools will display such a gap. To make things even worse, the effect depends on the viewers current magnification.  $\mathbf{p} \times \mathbf{p}$  the has the gap-hack option to provide some crude hack that might fix the issue, at the cost that the pixels on the far right and bottom are bigger than they were specified to be. Also pixels next to skipped pixels have a different size (skipped pixels don't cover pixels to their left or top as they are transparent). You'll want to find a good trade-off value if you want to use gap-hack, that mitigates the effect but isn't too big (to make the errors less obvious). You can play with the value and decide for yourself what's the lesser evil. Or you do like me, don't use gap-hack and blame the viewers. Here are examples in which you can compare (the gap-hack is chosen way too big in this example and skips are used close to white pixels on purpose, but it illustrates the effects; the third output, not shown in the code, uses a more reasonable gap-hack=.2pt):

```
\pxpicsetup
  {
     colours={k=black , g=green ,w=white }
     , skip =.
     , size=10pt
  }
\pxpic [gap−hack=2pt ]
  {
    { kkkkk }
    { kgggk }
    {kwg. k}
    { kg . gk }
     {kgwk}
     {kkkw}
  }
\raise2pt\pxpic
  {
    { kkkkk }
    { kgggk }
    {kwg. k}
     { kg . gk }
    {kgwk}
     {kkkw}
  }
```
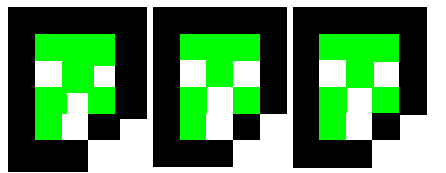

## <span id="page-7-0"></span>2 Implementation

Report who we are

1 \ProvidesPackage{pxpic}[2021-01-16 v1.2 draw pixel pictures]

and load dependencies

- <sup>2</sup> \RequirePackage{xcolor}
- <span id="page-7-2"></span><sup>3</sup> \RequirePackage{expkv}

[\pxpicHT](#page-5-2) These two variables store the height and width of a pixel.

- [\pxpicWD](#page-5-2) <sup>4</sup> \@ifdefinable\pxpicHT{\newdimen\pxpicHT}
	- <sup>5</sup> \@ifdefinable\pxpicWD{\newdimen\pxpicWD}
	- <sup>6</sup> \pxpicHT1pt
	- <sup>7</sup> \pxpicWD\pxpicHT

<span id="page-7-9"></span>(*End definition for* \pxpicHT *and* \pxpicWD*. These variables are documented on page [6](#page-5-2).*)

 $\pi$  To fix the visible gaps in some ppf viewers if the user chooses so with the gap-hack option we introduce some \kerns of the length stored in this register.

<sup>8</sup> \@ifdefinable\pxpic@kern{\newdimen\pxpic@kern}

<sup>9</sup> \pxpic@kern\z@

(*End definition for* \pxpic@kern*.*)

#### <span id="page-7-1"></span>2.1 Options

We define the options using explored directly (no fancy options are involved and these are just a few anyway).

The first few options are straight forward. We use explay's name space to actually store the skip and px definitions, hence we use \ekvdefNoVal in the code of skip.

10 \protected\ekvdef{pxpic}{size}

- <span id="page-7-3"></span><sup>11</sup> {\pxpicHT\dimexpr#1\relax\pxpicWD\dimexpr#1\relax}
- <span id="page-7-4"></span>12 \protected\ekvdef{pxpic}{ht}{\pxpicHT\dimexpr#1\relax}
- <span id="page-7-5"></span>13 \protected\ekvdef{pxpic}{wd}{\pxpicWD\dimexpr#1\relax}
- <span id="page-7-10"></span>14 \protected\ekvdef{pxpic}{gap-hack}{\pxpic@kern\dimexpr#1\relax}

<span id="page-7-6"></span>15 \protected\ekvdef{pxpic}{skip}{\ekvdefNoVal{pxpic@px}{#1}{\pxskip}}

The colours option is parsed using \ekvparse and \pxpic@setcolor.

- <span id="page-7-7"></span><sup>16</sup> \protected\ekvdef{pxpic}{colors}{\ekvparse\pxpic@err@noval\pxpic@setcolor{#1}}
- <sup>17</sup> \ekvletkv{pxpic}{colours}{pxpic}{colors}

And the mode just checks whether the mode macro is defined and lets the auxiliary macro \pxpic@parse@px to the defined mode.

18 \protected\ekvdef{pxpic}{mode}

<sup>19</sup> {%

```
20 \@ifundefined{pxpic@parse@px@#1}%
```
<span id="page-7-8"></span>21 {\pxpic@err@unknown@mode{#1}}%

```
22 \left\{\frac{9}{6}\right\}
```
<span id="page-7-11"></span><sup>23</sup> \expandafter\let\expandafter\pxpic@parse@px

- <sup>24</sup> \csname pxpic@parse@px@#1\endcsname
- $25$  }%

```
26 }
```
A similar check is done for the colour-list option.

```
27 \protected\ekvdef{pxpic}{color-list}
28 \sqrt{2}29 \@ifundefined{pxpic@colorlist@#1}%
30 {\pxpic@err@unknown@colorlist{#1}}
31 {\csname pxpic@colorlist@#1\endcsname}%
32 }
33 \ekvletkv{pxpic}{colour-list}{pxpic}{color-list}
```
#### <span id="page-8-2"></span><span id="page-8-0"></span>2.2 User macros

[\pxpic](#page-1-3) \pxpic expands directly to an opened \hbox, the auxiliary \pxpic@ checks for the op-\pxpic@ tional argument and inserts the rest of the code. We need to set \baselineskip to \pxpicHT so that the pixels are stacked vertically without gaps. \pxpic@parse will parse the ⟨pixel list⟩ until \pxpic@end is hit. The final \egroup closes the \hbox. The rowwise output is done via a \vbox in which each pixel row will be wrapped inside an \hbox. The \kern negates a negative \kern in \pxpic@parse so that the first line isn't moved.

```
34 \@ifdefinable\pxpic{\protected\def\pxpic{\hbox\bgroup\pxpic@}}
```
<span id="page-8-12"></span><span id="page-8-9"></span><span id="page-8-4"></span><span id="page-8-1"></span>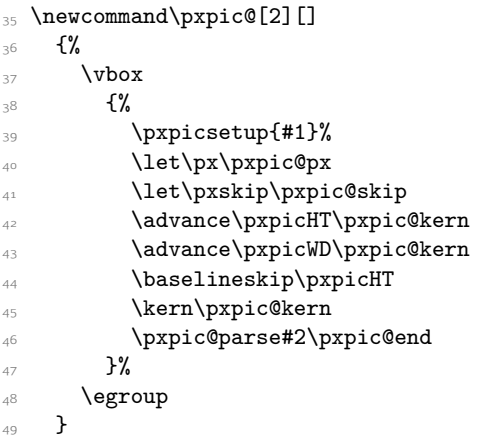

<span id="page-8-15"></span><span id="page-8-13"></span><span id="page-8-11"></span><span id="page-8-5"></span>(*End definition for* \pxpic *and* \pxpic@*. These functions are documented on page [2](#page-1-3).*)

[\pxpicsetup](#page-3-1) Just directly defined to call exp<sub>k</sub>v's parser for the **pxpic** set.

<span id="page-8-10"></span><sup>50</sup> \ekvsetdef\pxpicsetup{pxpic}

<span id="page-8-8"></span>(*End definition for* \pxpicsetup*. This function is documented on page [4](#page-3-1).*)

[\pxpiclogo](#page-5-3) The logo is just a biggish pixel picture. The \lower will move it down a bit so that it appears correctly aligned on the baseline. Since the logo should be part of a normal sentence in most usages we put \leavevmode before it. Also we make sure that the mode and px definitions are correct.

```
51 \newcommand*\pxpiclogo[1][.13ex]
52 {%
53 \begingroup
54 \pxpicHT\dimexpr#1\relax
55 \pxpicWD\pxpicHT
56 \pxpic@kern\z@
57 \leavevmode
58 \lower3.2\pxpicHT\pxpic
```
<span id="page-9-4"></span><span id="page-9-3"></span><span id="page-9-2"></span><span id="page-9-1"></span><span id="page-9-0"></span>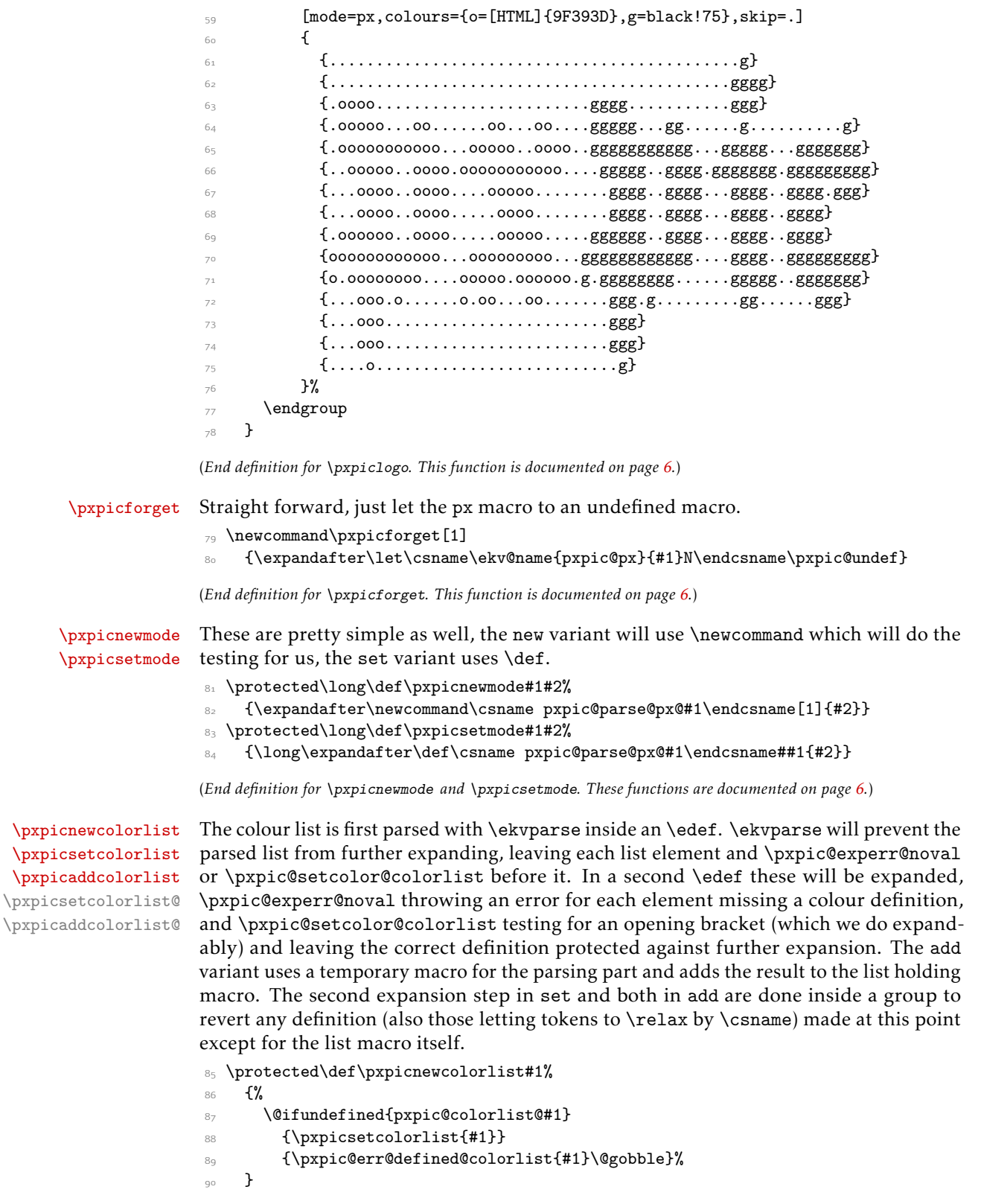

```
91 \protected\def\pxpicsetcolorlist#1%
      \verb|{{expandafter\pxpicsetcolor{{\bf1}csmame pxpic@color{{\bf1}cst@{\bf1}}endcsname}|93 \protected\long\def\pxpicsetcolorlist@#1#2%
94 {%
95 \edef#1{\ekvparse\pxpic@experr@noval\pxpic@setcolor@colorlist{#2}}%
96 \begingroup\edef#1{\endgroup\protected\def\unexpanded{#1}{#1}}%
97 #1%
98 }
99 \protected\def\pxpicaddcolorlist#1%
100 {%
101 \@ifundefined{pxpic@colorlist@#1}
102 {\pxpic@err@unknown@colorlist{#1}\@gobble}
103 {\expandafter\pxpicaddcolorlist@\csname pxpic@colorlist@#1\endcsname}%
104 }
105 \protected\long\def\pxpicaddcolorlist@#1#2%
106 {%
107 \begingroup
108 \edef\pxpic@tmp
109 {\ekvparse\pxpic@experr@noval\pxpic@setcolor@colorlist{#2}}%
110 \edef\pxpic@tmp
111 \{ \%112 \endgroup
\label{thm:main} \textsc{1} \textsc{1} \text114 }%
115 \pxpic@tmp
116 }
```
<span id="page-10-12"></span><span id="page-10-11"></span><span id="page-10-10"></span><span id="page-10-9"></span><span id="page-10-6"></span>(*End definition for* \pxpicnewcolorlist *and others. These functions are documented on page [6](#page-5-6).*)

#### <span id="page-10-8"></span><span id="page-10-7"></span><span id="page-10-3"></span><span id="page-10-2"></span><span id="page-10-0"></span>2.3 Parser

<span id="page-10-1"></span>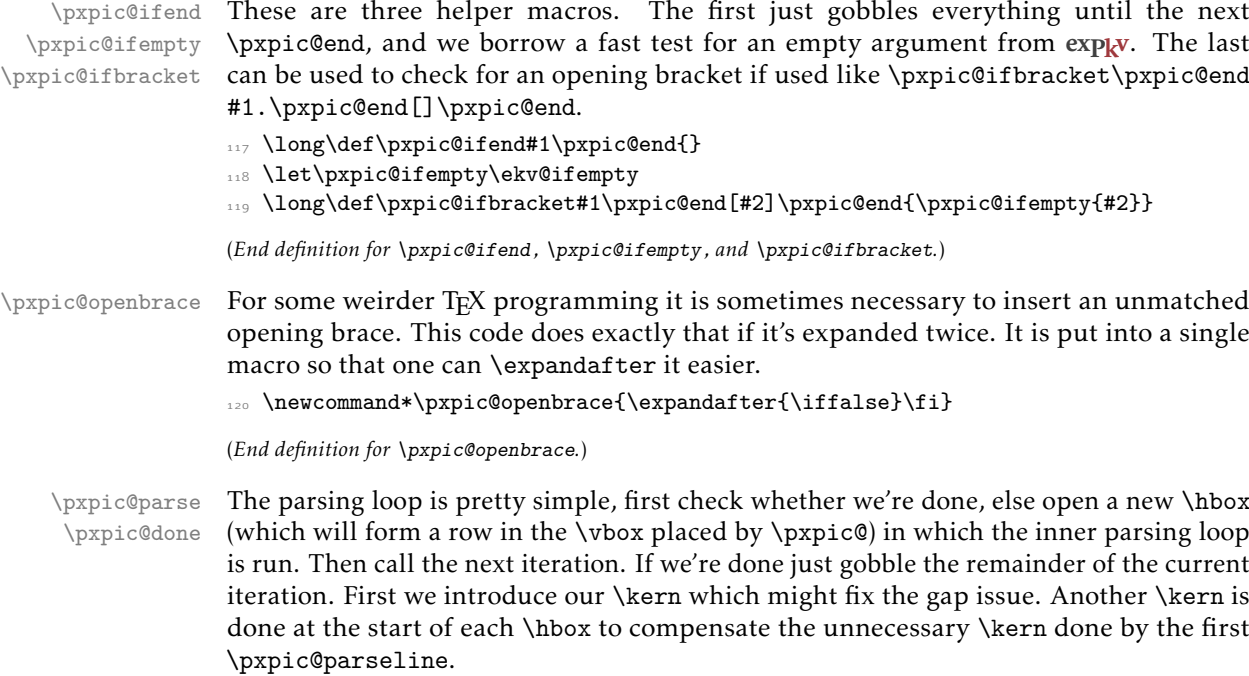

```
121 \newcommand\pxpic@parse[1]
122 \{%
123 \pxpic@ifend#1\pxpic@done\pxpic@end
124 \kern-\pxpic@kern
125 \hbox{\kern\pxpic@kern\pxpic@parseline#1\pxpic@end}%
126 \pxpic@parse
127 }
128 \long\def\pxpic@done\pxpic@end\kern-\pxpic@kern\hbox#1\pxpic@parse{}
```
<span id="page-11-4"></span>(*End definition for* \pxpic@parse *and* \pxpic@done*.*)

#### \pxpic@parseline \pxpic@linedone

<span id="page-11-11"></span>The line parsing loop also checks whether we're done, if not we place a pixel using the current definition of \pxpic@parse@px (which will be set by the current mode) and afterwards call the next iteration. If we're done we gobble the remainder of the current iteration and control goes back to \pxpic@parse. Before each pixel we introduce a negative \kern to maybe fix the gap issue by letting the pixels overlap a bit.

129 \newcommand\pxpic@parseline[1]

```
130 \frac{1}{30}131 \pxpic@ifend#1\pxpic@linedone\pxpic@end
132 \kern-\pxpic@kern
133 \pxpic@parse@px{#1}%
134 \pxpic@parseline
135 }
136 \long\def\pxpic@linedone
137 \pxpic@end\kern-\pxpic@kern\pxpic@parse@px#1\pxpic@parseline
138 {}
```
<span id="page-11-6"></span>(*End definition for* \pxpic@parseline *and* \pxpic@linedone*.*)

#### <span id="page-11-0"></span>2.4 Modes

The modes define how a single element of the  $\langle pixel\; list \rangle$  is parsed.

\pxpic@parse@px@px \pxpic@parse@px

<span id="page-11-13"></span>In the px mode we check whether the pixel is defined (using the name space of  $exp<sub>k</sub>v$ ), if so call it, else throw an error and skip. Since this is also the initial mode we \let the auxiliary macro \pxpic@parse@px to this mode here.

```
139 \newcommand\pxpic@parse@px@px[1]
140 \frac{1}{8}141 \ekvifdefinedNoVal{pxpic@px}{#1}
142 {\csname\ekv@name{pxpic@px}{#1}N\endcsname}%
\mathcal{H} \mathcal{H}144 \pxpic@err@unknown@px{#1}%
145 \pxskip
146 }%
147 }
148 \let\pxpic@parse@px\pxpic@parse@px@px
```
<span id="page-11-14"></span><span id="page-11-1"></span>(*End definition for* \pxpic@parse@px@px *and* \pxpic@parse@px*.*)

\pxpic@parse@px@named named just checks whether the skip is empty. If so skip, else call \color with the element and output a pixel.

149 \newcommand\pxpic@parse@px@named[1]

 $150$   $\frac{180}{25}$ 

<span id="page-11-8"></span>151 \pxpic@ifempty{#1}

```
_{152} {\pxskip}
153 {{\@declaredcolor{#1}\px}}%
154 }
```
(*End definition for* \pxpic@parse@px@named*.*)

<span id="page-12-10"></span>The colour model modes are all the same in principle. They test for an empty element to introduce a skip, else they call \color with the respective colour model and output a pixel. We use the auxiliary \pxpic@tmp to do all those definitions and undefine it afterwards.

```
155 \def\pxpic@tmp#1%
156 \frac{1}{8}157 \pxpicnewmode{#1}%
158 \{ \%159 \pxpic@ifempty{##1}
160 {\pxskip}
\label{thm:main} $$ \{ \@undeclaredcolor[\#1]{##1}\px} \162 }%
163 }
164 \pxpic@tmp{rgb}
165 \pxpic@tmp{cmy}
166 \pxpic@tmp{cmyk}
167 \pxpic@tmp{hsb}
168 \pxpic@tmp{Hsb}
169 \pxpic@tmp{tHsb}
170 \pxpic@tmp{gray}
171 \pxpic@tmp{RGB}
172 \pxpic@tmp{HTML}
173 \pxpic@tmp{HSB}
174 \pxpic@tmp{Gray}
175 \pxpic@tmp{wave}
176 \let\pxpic@tmp\pxpic@undef
```
<span id="page-12-26"></span><span id="page-12-25"></span><span id="page-12-24"></span><span id="page-12-23"></span><span id="page-12-22"></span><span id="page-12-21"></span><span id="page-12-20"></span><span id="page-12-19"></span><span id="page-12-18"></span><span id="page-12-17"></span>(*End definition for* \pxpic@parse@px@rgb *and others.*)

#### <span id="page-12-11"></span><span id="page-12-0"></span>2.5 Pixel and Skip

\pxpic@px \pxpic@skip The actual definition of pixels and skips is stored in macros to which the frontend macros \px and \pxskip will be let inside of \pxpic.

- <span id="page-12-4"></span>177 \newcommand\pxpic@px{\vrule height\pxpicHT width\pxpicWD depth\z@}
- <span id="page-12-6"></span>178 \newcommand\pxpic@skip{\hskip\pxpicWD}

(*End definition for* \pxpic@px *and* \pxpic@skip*.*)

#### <span id="page-12-1"></span>2.6 Parser for colours

```
\pxpic@setcolor
\pxpic@setcolor@a
\pxpic@setcolor@b
```
\pxpic@parse@px@rgb \pxpic@parse@px@cmy \pxpic@parse@px@cmyk \pxpic@parse@px@hsb \pxpic@parse@px@Hsb \pxpic@parse@px@tHsb \pxpic@parse@px@gray \pxpic@parse@px@RGB \pxpic@parse@px@HTML \pxpic@parse@px@HSB \pxpic@parse@px@Gray \pxpic@parse@px@wave

> <span id="page-12-12"></span>First we test whether the colour starts with an opening bracket or not. Depending on that we either just put the colour after \color, or put braces around it (as it then is a colour expression for xcolor and just a single argument). \pxpic@setcolor defines a px in the name space of  $\exp_{\mathbf{kV}}$  (this has a slight overhead during definition, but  $\exp_{\mathbf{kV}}$  is fast in checking whether one of its keys is defined or not, and reduces the amount of code in this package).

179 \newcommand\pxpic@setcolor[2]

```
180 {%
181 \pxpic@ifbracket\pxpic@end#2.\pxpic@end[]\pxpic@end
182 \pxpic@setcolor@a\pxpic@setcolor@b
183 {41} {42}184 }
185 \newcommand\pxpic@setcolor@a[2]
186 f%
187 \expandafter\def\csname\ekv@name{pxpic@px}{#1}N\endcsname
188 \{{\@declaredcolor{\#2}\px}\}\189 }
190 \newcommand\pxpic@setcolor@b[2]
191 \{%
192 \expandafter\def\csname\ekv@name{pxpic@px}{#1}N\endcsname
193 {{\@undeclaredcolor#2\px}}%
194 }
```

```
(End definition for \pxpic@setcolor , \pxpic@setcolor@a , and \pxpic@setcolor@b.)
```
\pxpic@setcolor@colorlist This macro should leave the correct code in the input stream to define a single pixel. It is to be used inside of \edef, hence using \unexpanded, which doesn't have an opening brace directly after it so that the \pxpic@ifbracket test is fully expanded. Next we expand \pxpic@setcolor@a/b twice (which will expand the \csname contained in it) and then leave the opening bracket for \unexpanded in the input stream. The code should be used inside a group so that all the implicit definitions to \relax done by \csname are reverted.

```
195 \newcommand\pxpic@setcolor@colorlist[2]
196 {%
197 \unexpanded\iffalse{\fi
198 \pxpic@ifbracket\pxpic@end#2.\pxpic@end[]\pxpic@end
199 {\expandafter\expandafter\expandafter\pxpic@openbrace\pxpic@setcolor@a}
200 {\expandafter\expandafter\expandafter\pxpic@openbrace\pxpic@setcolor@b}
201 {#1}{42}202 }%
203 }
```
<span id="page-13-7"></span>(*End definition for* \pxpic@setcolor@colorlist*.*)

#### <span id="page-13-0"></span>2.7 Messages

<span id="page-13-5"></span>These are just some macros throwing errors, nothing special here.

```
204 \newcommand\pxpic@err@noval[1]
```

```
{}_{205} {\PackageError{pxpic}{Missing colour definition for name '\detokenize{#1}'}{}}
206 \newcommand\pxpic@err@unknown@px[1]
```

```
207 {\PackageError{pxpic}{Unknown pixel '\detokenize{#1}'. Skipping}{}}
```

```
208 \newcommand\pxpic@err@unknown@mode[1]
```

```
209 {\PackageError{pxpic}{Unknown mode '#1'}{}}
```

```
210 \newcommand\pxpic@err@unknown@colorlist[1]
```

```
211 {\PackageError{pxpic}{Unknown colour list '#1'}{}}
```

```
212 \newcommand\pxpic@err@defined@colorlist[1]
```

```
_{^{213}} {\PackageError{pxpic}{Colour list '#1' already defined}{}}
```
(*End definition for* \pxpic@err@noval *and others.*)

\pxpic@err@noval \pxpic@err@unknown@px \pxpic@err@unknown@mode \pxpic@err@unknown@colorlist \pxpic@err@defined@colorlist \pxpic@experr This macro can be used to throw an error expandably. For this an undefined control sequence \pxpic<sub>U</sub>Error: is used. The group containing \expandafter keeps the definition of \pxpic<sub>□</sub>Error: local (it is \relax after the \csname) so that it is undefined when it's used. The \@firstofone is needed to get the readable output (now the undefined macro and actual message are always the same argument).

```
214 \def\pxpic@experr#1%
215 {%
216 \long\def\pxpic@experr##1%
217 \{%218 \expandafter\expandafter\expandafter
219 \pxpic@ifend
220 \sqrt{\text{Cfirstofone} \{ \#1 \# \#1 \}}\mathbb{P}^{221} \mathbb{P}^2 \mathbb{P}^2\begin{array}{ccc} & 222 \\ & 223 \\ & & \end{array}223 }
224 \begingroup\expandafter\endgroup
225 \expandafter\pxpic@experr\csname pxpic Error:\endcsname
```

```
(End definition for \pxpic@experr.)
```
\pxpic@experr@noval With the expandable error throwing mechanism out of the way, the following is straight forward again.

```
226 \newcommand\pxpic@experr@noval[1]
```

```
227 {\pxpic@experr{Missing colour definition for '#1'}}
```
(*End definition for* \pxpic@experr@noval*.*)

# <span id="page-15-0"></span>Index

The italic numbers denote the pages where the corresponding entry is described, numbers underlined point to the definition, all others indicate the places where it is used.

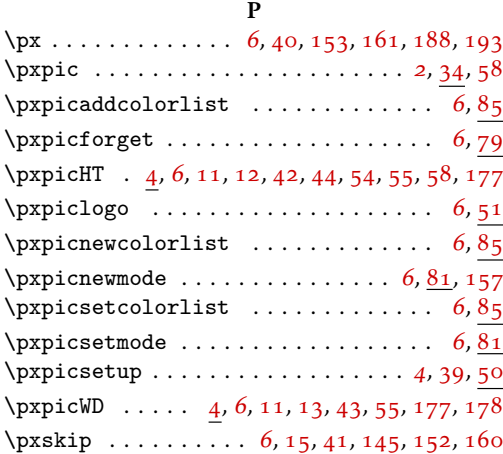

#### T

TEX and LATEX2*ε* commands:

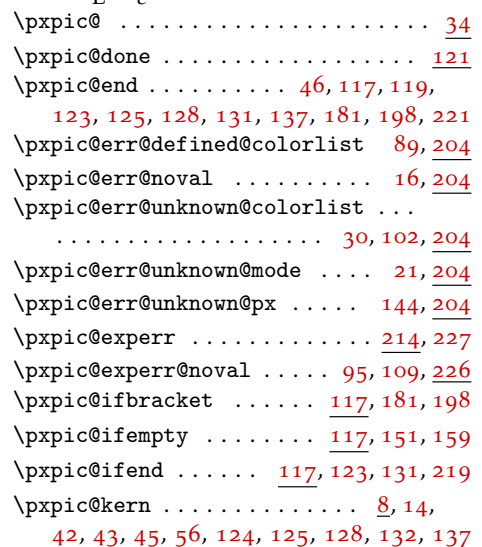

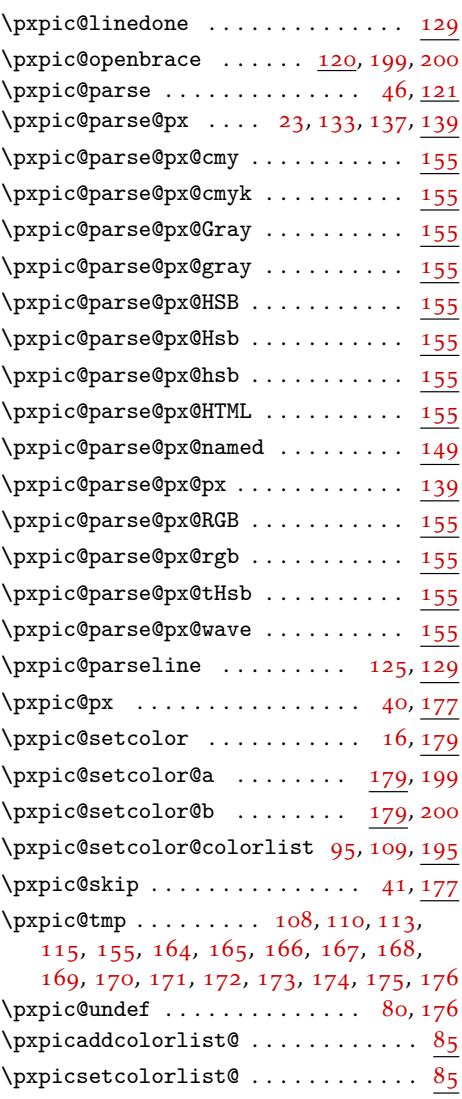